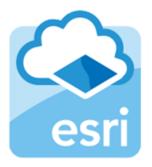

### Arc**GIS** Online

## Introduction to ArcGIS Online

Rajitha Athukorala

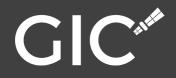

## GIS systems

#### Desktop GIS

- Run on PC
- Advanced analysis
- Examples:
  - Commercial: ArcMap
  - Open source: QGIS

#### Web GIS

- Run on web servers
- Data visualisation and sharing
- Examples:
  - Commercial: ArcGIS online, Map Box
  - Open source: Google maps, Open Street map

### ArcGIS Online - Benefits

- Does not require programming skills
- Many templates available for different map interfaces
- Supported across multiple devices (desktop, mobile etc.)
- Powerful visualization
- Can create and share maps within minutes
- Can be shared with public for free
- Can be used as a crowdsource platform
- Smartphone application integration

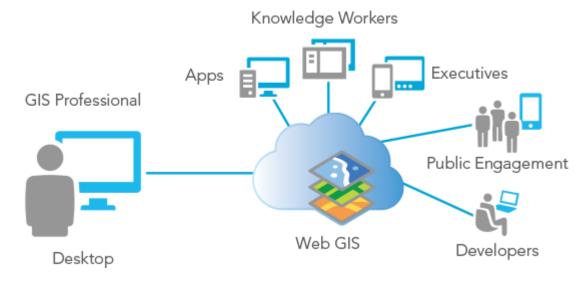

#### ArcGIS Online

A cloud based mapping platform provided by ESRI

"An online collaborative web GIS that allows you to use, create, and share maps, scenes, apps, layers, analytics, and data."

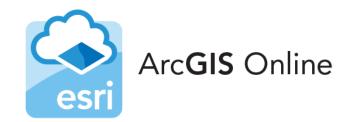

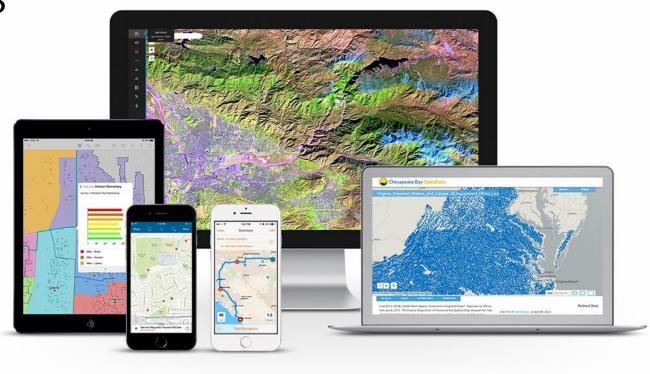

#### ArcGIS Online - Functions

- Visualize different GIS datasets
- Visualize time series data (e.g. rainfall)
- Tools to control the layer order, transparency, etc.
- Ability to choose between different basemaps (e.g. open street map, ESRI maps, Bing maps, etc.)
- Different charts to summarize the data
- Tools to allow users to add their own data (e.g. shapefields, CSV, GPS files, etc)
- Ability to draw mark-ups on the map and print option
- Provide summary of the data for a user specified region on the map.
- Show attributes of features

| noose Widg    | et             |            |             |                |              |           |             |             |                    |            |
|---------------|----------------|------------|-------------|----------------|--------------|-----------|-------------|-------------|--------------------|------------|
| Type widget i | name to search |            |             |                |              |           |             |             |                    | 2          |
| *             | i              | ۲          | ==          | Ø,             | P            |           | <u>xyz</u>  | А<br>Сттр   | </th <th>&lt;</th> | <          |
| Add Data      | About          | Analysis   | Basemap G   | Batch Attrib   | Bookmark     | Chart     | Coordinate  | Directions  | District Loo       | Draw       |
| D,            | T              |            |             | Ш              | <b>T</b>     |           |             | ¢           | <u></u>            | \$         |
| Edit          | Filter         | Geo Lookup | Geoproces   | Grid Overlay   | Group Filter | Image Mea | Incident An | Infographic | Info Summary       | Layer List |
| ŧ             | <b>USE</b>     | ٩          | Ú,          | 22             | <b>a</b>     | ß         | ЪЦ          | i₽          |                    | ę          |
| Legend        | Measurement    | Near Me    | Oblique Vie | Parcel Drafter | Print        | Query     | Related Tab | Report Feat | Reviewer D         | Screening  |
| Q             | <b>K</b>       | *∳*        | <₽          | 09             | •            | 1         | + -<br>X =  | (Đ          | 3                  |            |
| Search        | Select         | Share      | Situation A | Suitability    | Smart Editor | Stream    | Summary     | Swipe       | Time Slider        |            |

## Web Maps

- Interactive display of geographic information
- Web Maps tell stories and answer questions
- Contain:
  - A basemap
  - An extent
  - Navigation tools to pan and zoom
  - Set of data layers (many of which include interactive pop-up windows with information about the data)

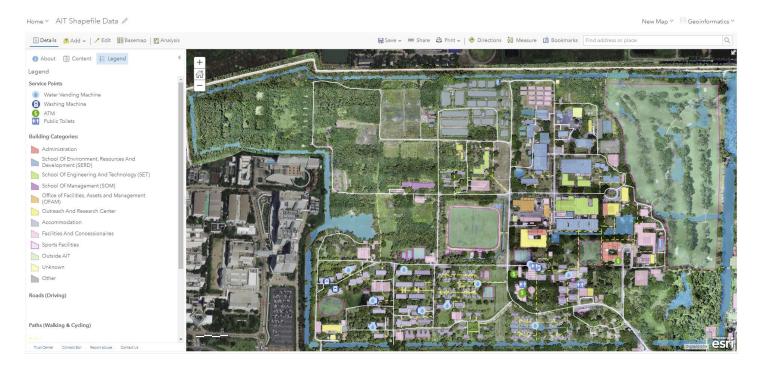

... 80.139

GIC

Flooding in Sri Lanka Esri World Geocoder

#### Web Applications

GÐ

Many different types of web applications available.

Ranging from interactive with analysis tools to scrolling story maps.

Main applications include:

- 1. Web maps (disaster response)
- 2. Advanced customised web apps
- 3. Story maps

#### ArcGIS Online - Structure

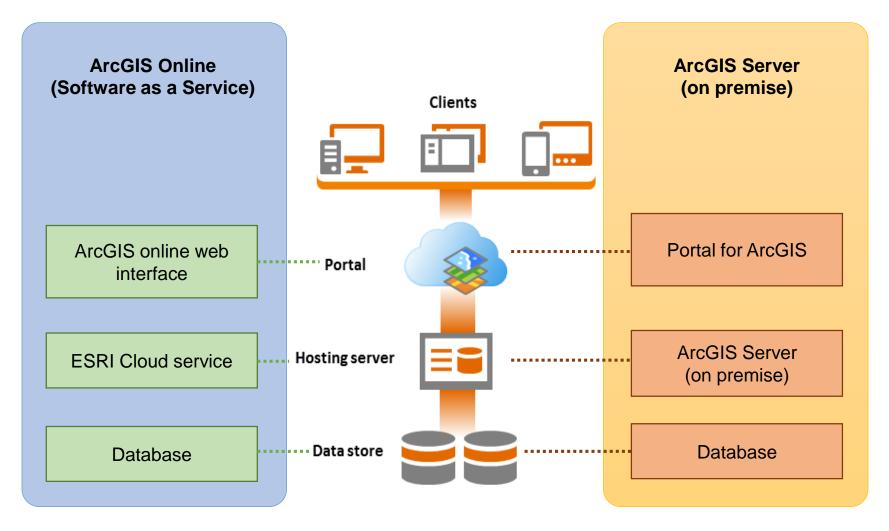

#### ArcGIS Online and ArcGIS Server

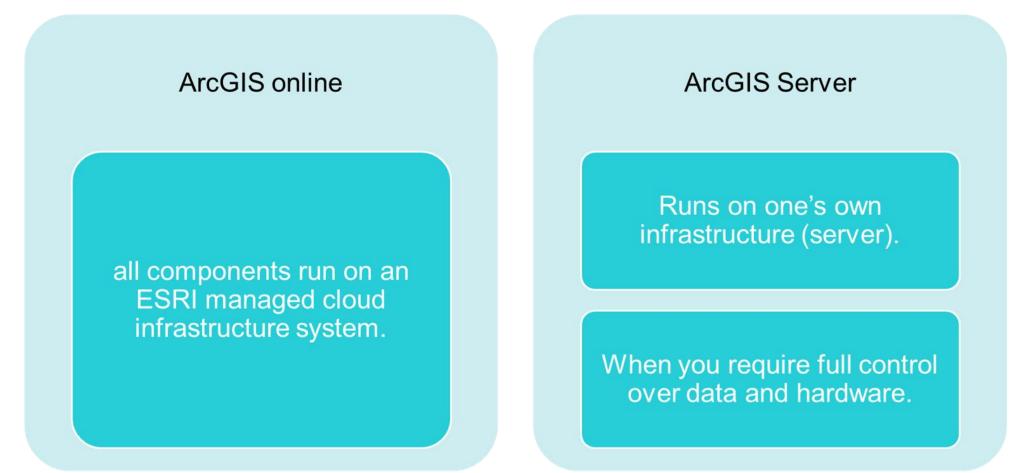

## Pricing

#### ArcGIS online

Usually comes free with ArcGIS desktop license

#### Approx. 10,000 USD

Payment is based on use of storage in cloud as well as computing resources used for analysis.

#### **ArcGIS Server**

Price varies between different server editions (e.g. Basic, Standard, Advanced)

Approx. over 20,000 USD Maintenance: 5000 USD/year

# Creating a Web Application using ArcGIS Online

• Go to the ArcGIS Online Login Site

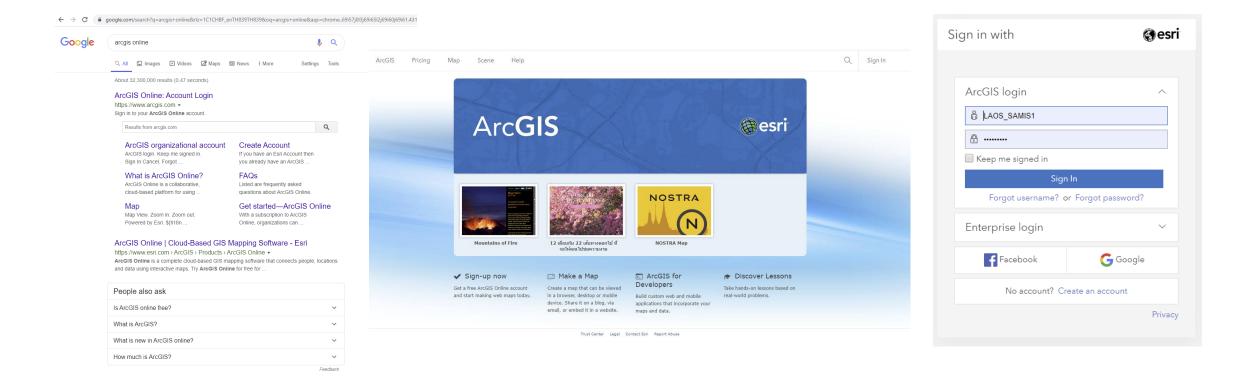

## Login Credentials

Username:Password

 LAOS\_SAMIS1:LAOSSAMIS1
 LAOS\_SAMIS2:LAOSSAMIS2
 LAOS\_SAMIS3:LAOSSAMIS3
 LAOS\_SAMIS4:LAOSSAMIS4
 LAOS\_SAMIS5:LAOSSAMIS5

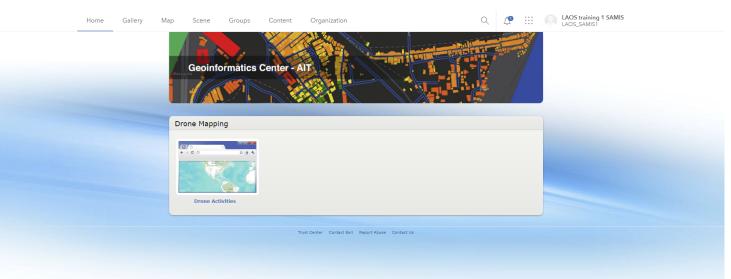